## Введение в Hadoop

### Что такое Hadoop

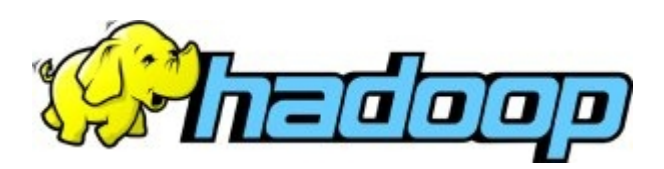

- Инфраструктура (framework) для параллельной обработки больших объемов данных (терабайты)
- Особенности:
	- Функциональное программирование
	- Автоматическое распараллеливание
	- Перемещение вычислений к данным
- Open Source, [http://hadoop.apache.org](http://hadoop.apache.org/)

## История

#### ■ Google:

- □ 2003 The Google File System
- □ 2004 MapReduce: Simplified Data Processing on Large Clusters
- 2005 Open Source поисковик Apache Nutch использует MapReduce
- 2006 Open Source реализация MapReduce выделяется в отдельный проект Apache Hadoop

### Кто использует Hadoop

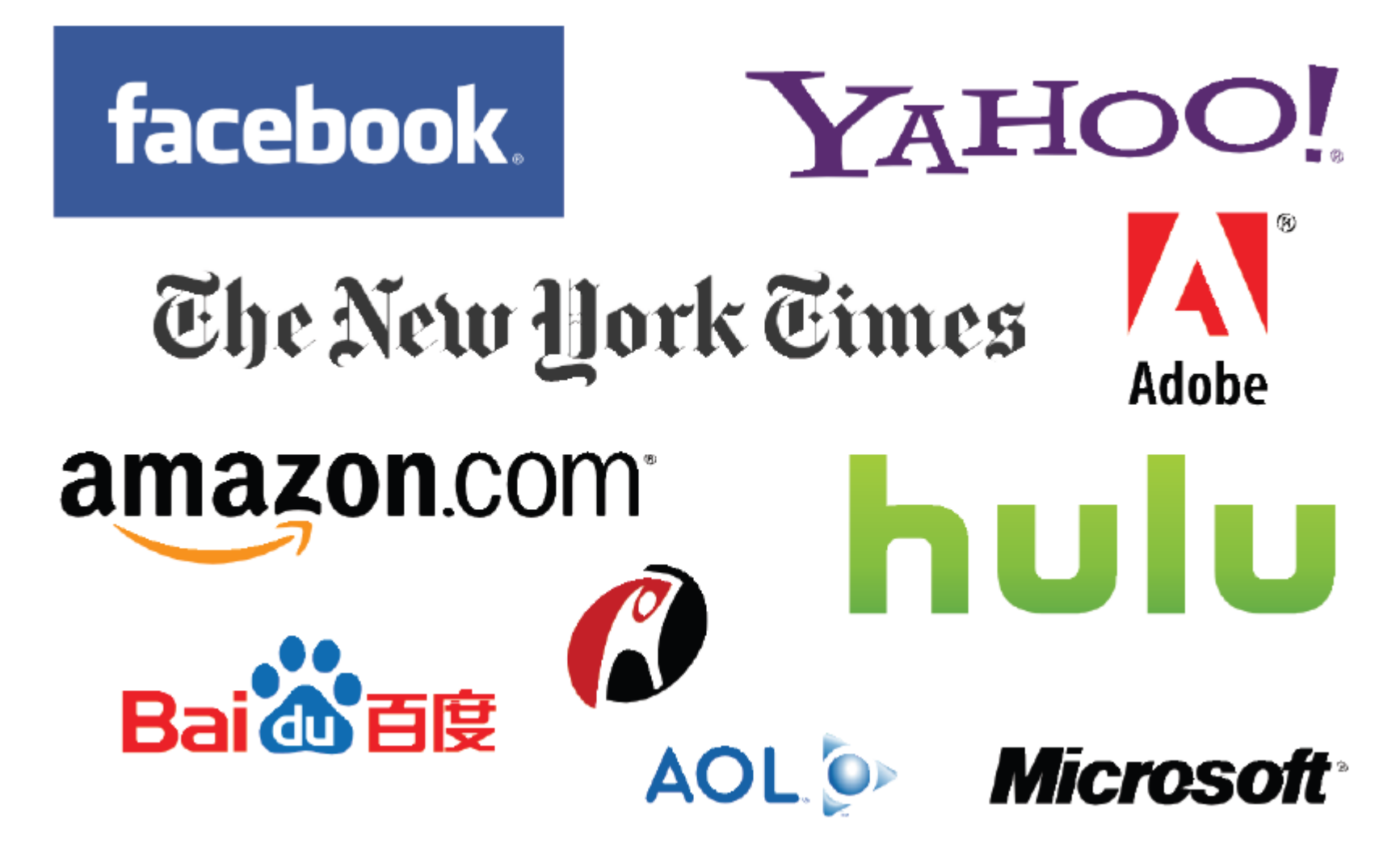

## Состав Hadoop

- Hadoop Common общие компоненты Hadoop
- Hadoop HDFS распределенная файловая система
- Hadoop MapReduce реализация MapReduce на Java

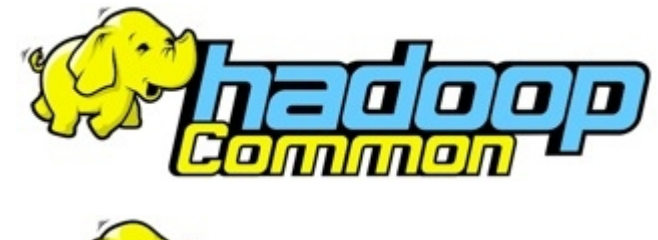

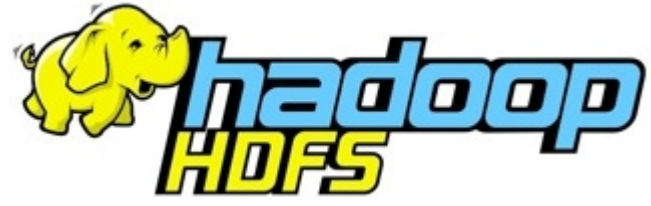

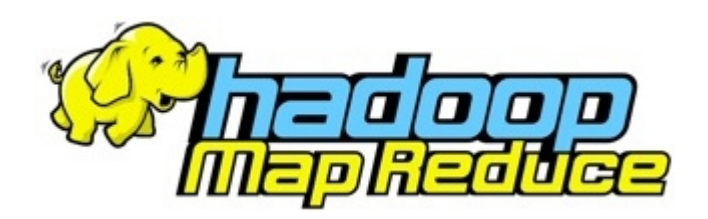

## Hadoop HDFS

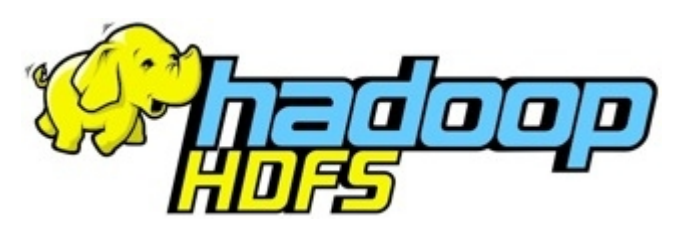

- Специализированная распределенная файловая система для хранения Терабайтов данных
- Цели разработки:
	- Надежное хранение данных на дешевом ненадежном оборудовании
	- Высокая пропускная способность ввода-вывода
	- Потоковый доступ к данным
	- Упрощенная модель согласованности: WORM
- Архитектура аналогична Google File System

## Архитектура HDFS

- Узлы хранения серверы стандартной архитектуры
- Данные хранятся на внутренних дисках серверов
- Единое адресное пространство
- Параллельное чтение и запись на узлы
	- высокая пропускная способность

## Архитектура Hadoop HDFS

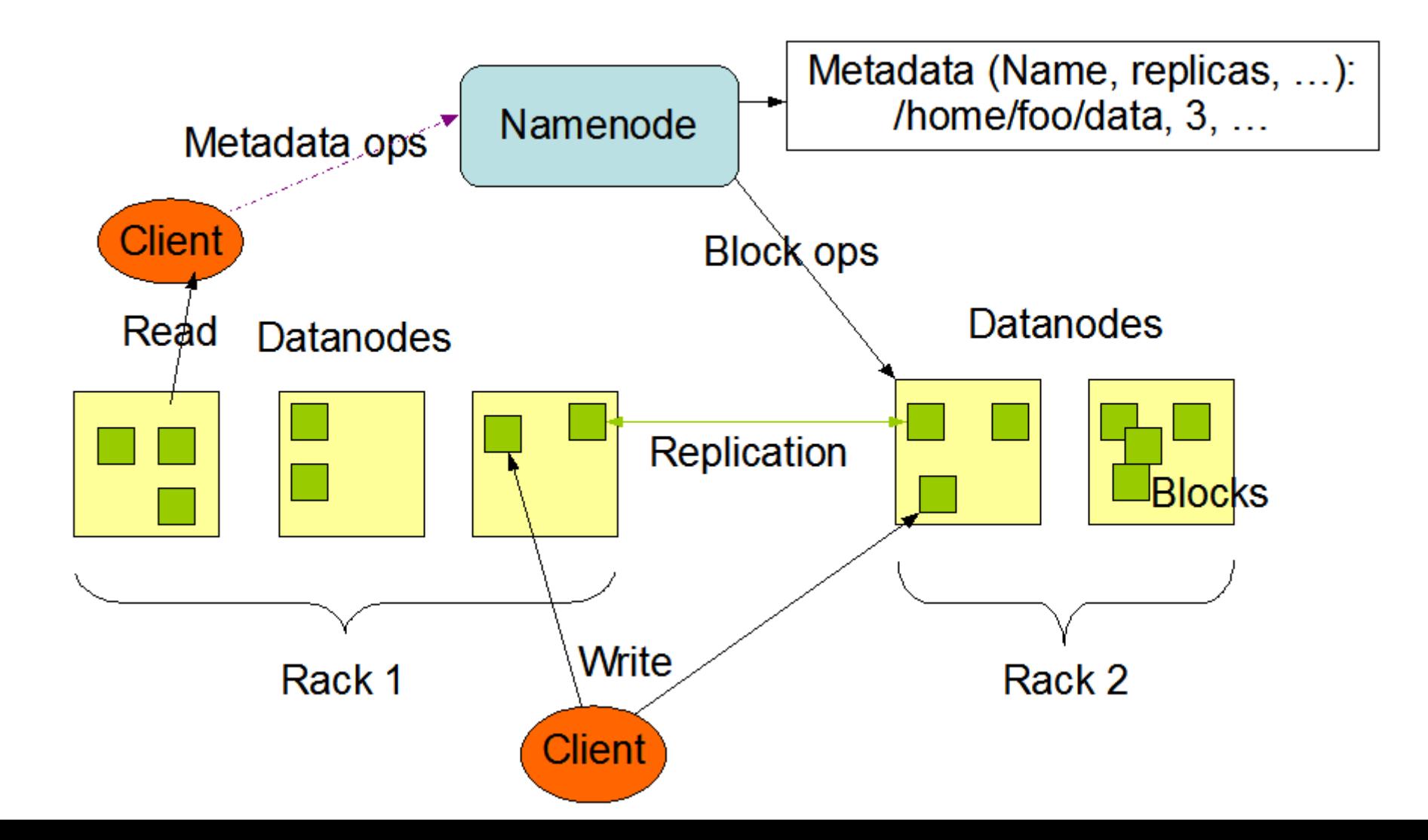

## Особенности HDFS

#### **• Нет POSIX-совместимости**

- Не работают Unix-команды ls, cp и т.п.
- □ hadoop dfs -mkdir /foodir
- $\Box$  HDFS-Fuse монтирование HDFS в Linux, отдельный проект Google
- Размер блока от 64 до 256 МБ
- Rack-awareness
	- Реплики блока в разных «шкафах»
	- Чтение из реплики ближайшего «шкафа»

### MapReduce

- Программная модель параллельной обработки **больших объемов данных** путем разделения на **независимые** задачи
- MapReduce разработан в Google для поисковой системы
- Использует функциональное программирование, обработку списков

## Функции MAP и Reduce

- Названия заимствованы из функциональных языков (LISP, ML)
- Обработка списков

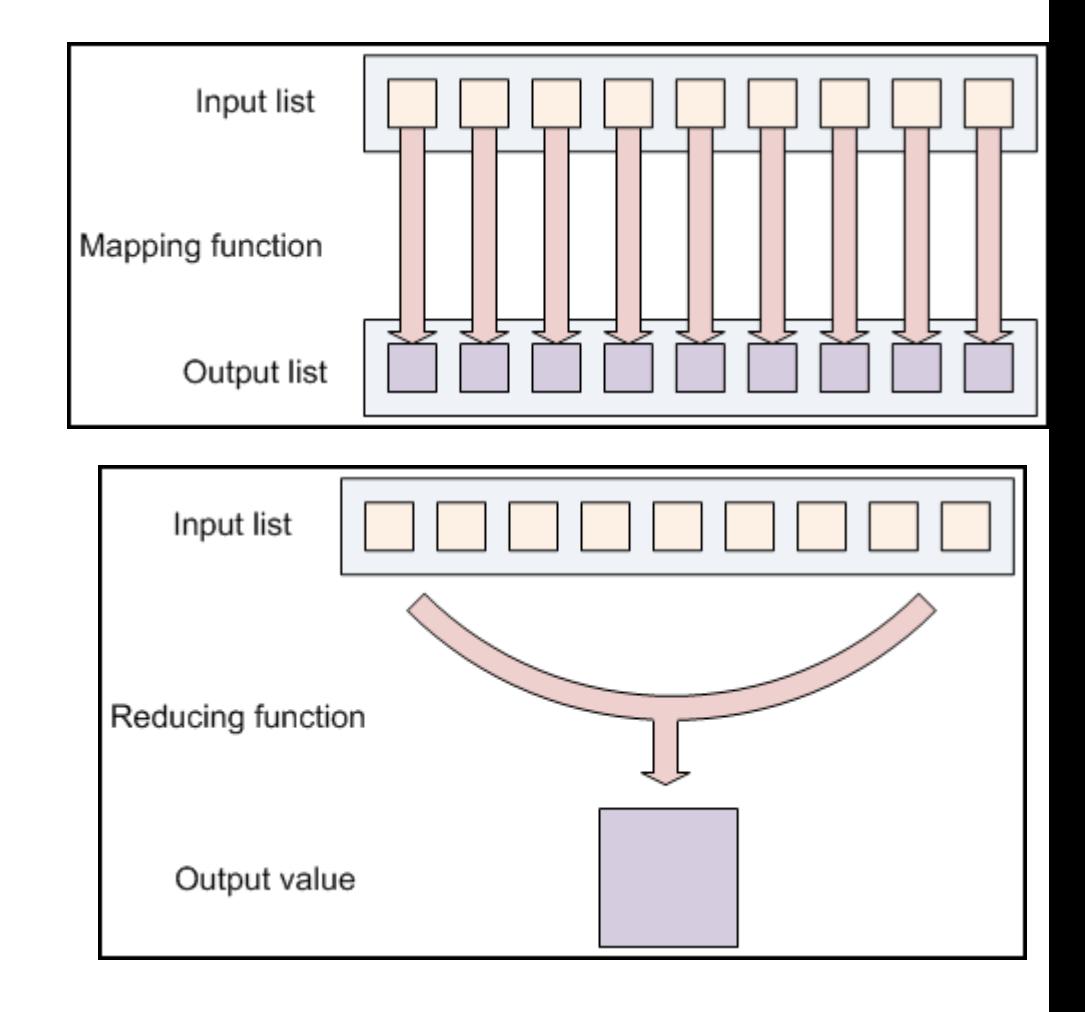

#### MapReduce в Hadoop

 Списки пар: ключ-значение **AAA-123** 65mph, 12:00pm **ZZZ-789** 50mph, 12:02pm **AAA-123** 40mph, 12:05pm

**Reduce выполняется отдельно для разных** ключей

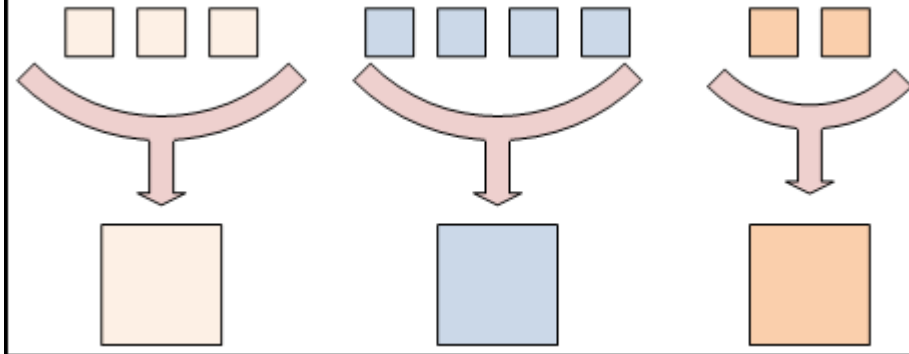

### Поток данных MapReduce

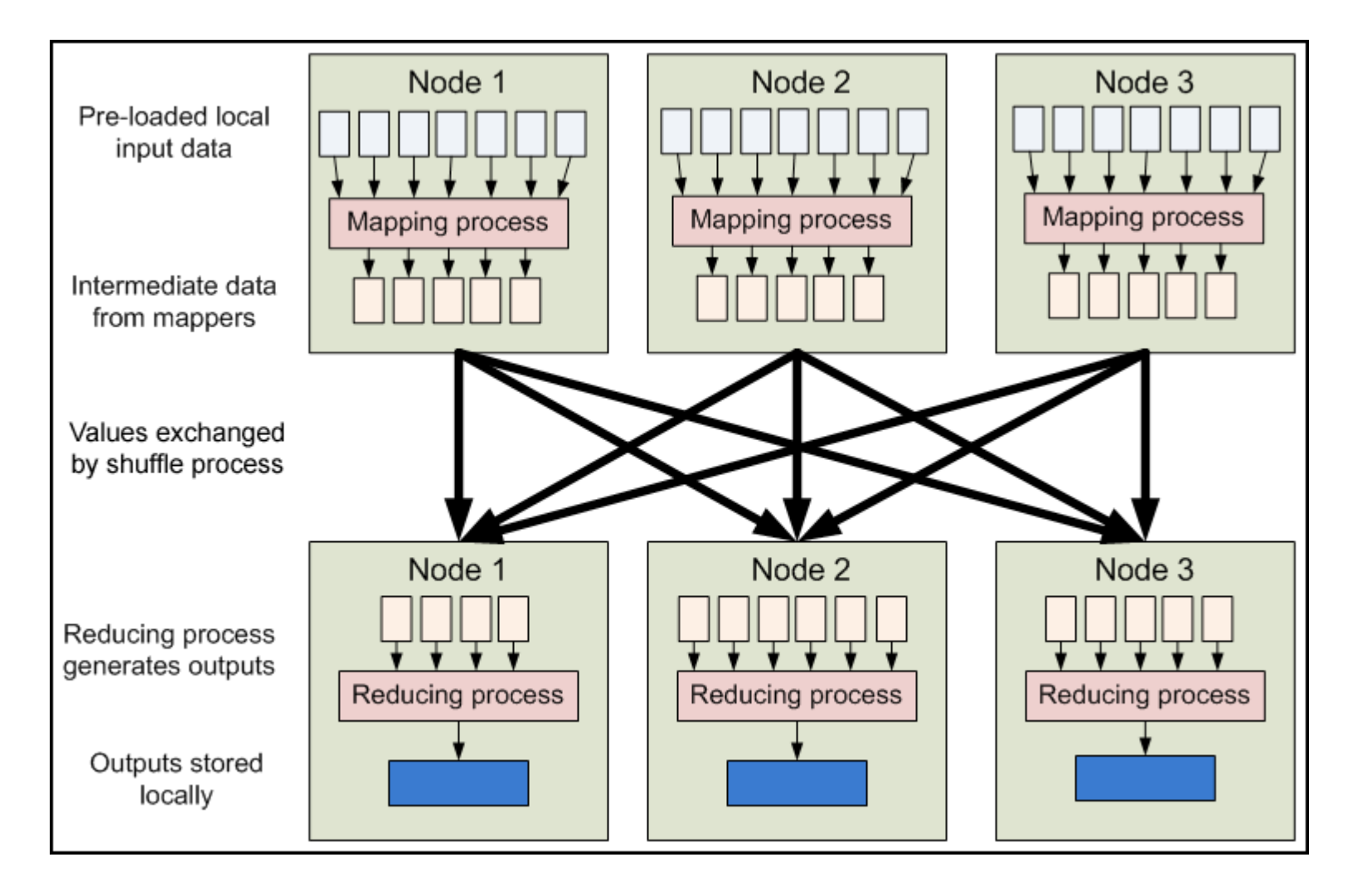

### Пример WordCount

#### Подсчет количества слов в файлах

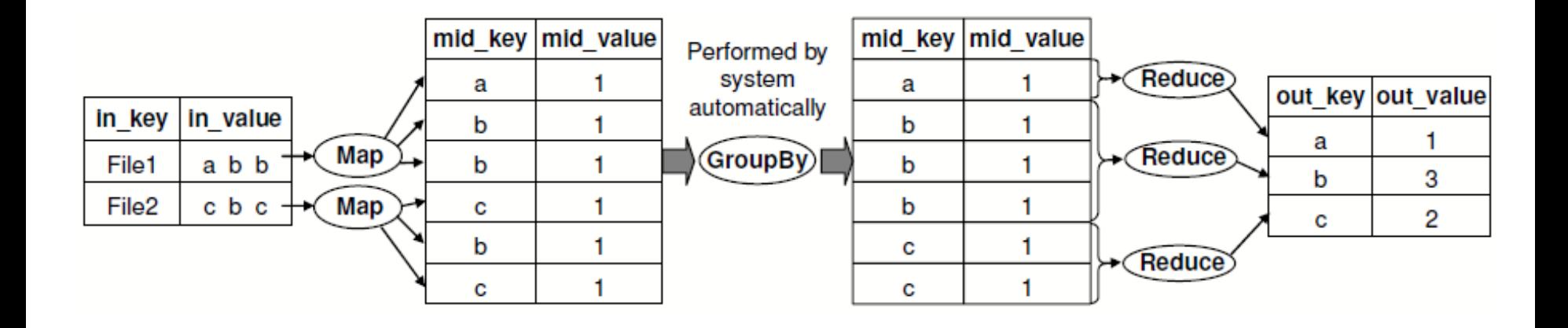

#### WordCount в Hadoop

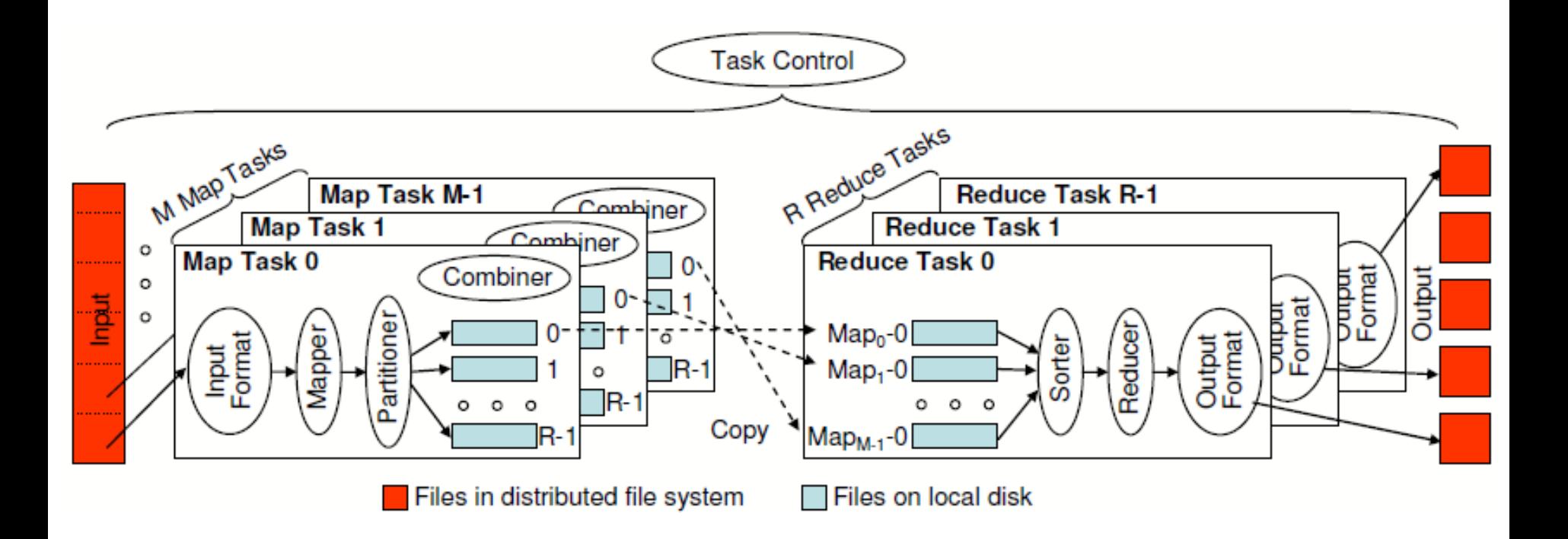

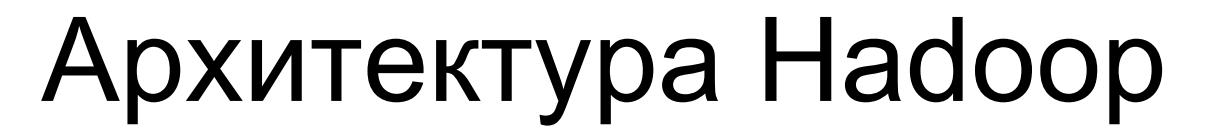

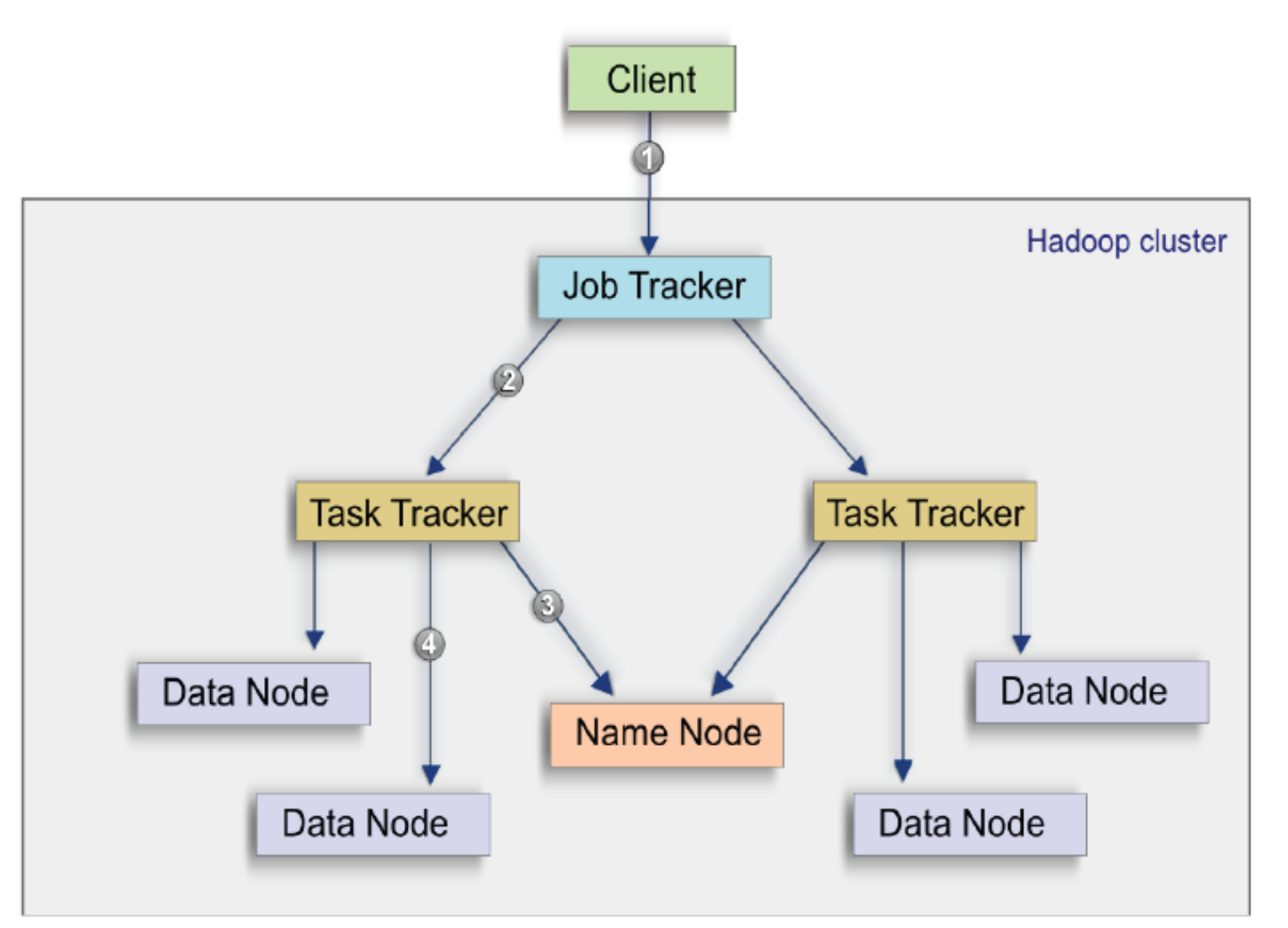

### Перемещение вычислений к данным

- Задача запускается на том узле хранения, который содержит данные для обработки (фаза MAP)
- Перемещаются только входные списки для Reduce, их объем мал (как правило)

## ОС и режимы работы

#### ■ Java 6

Поддерживаемые ОС:

 $\Box$  Linux (продуктив)

Windows (только тестирование)

Любой UNIX (не гарантируется)

#### Режимы работы:

Локальный

- Псевдо-распределенный
- Распределенный

### Программирование Hadoop

- Java API
- Hadoop Plugin для Eclipse
- $\blacksquare$  Hadoop Streaming другие языки:
	- □Shell
	- $\square$  Python
	- Ruby
	- и др.

#### Системы на основе Hadoop

- Pig высокоуровневый язык потоков данных
- HBase распределенная база данных
- Cassandra multi-master база данных без единой точки отказа
- $\blacksquare$  Hive хранилище данных (warehouse)
- **Mahout машинное обучение и извлечение** знаний

## Hadoop в ИММ

- Сейчас:
	- Сервер hadoop.imm.uran.ru
	- Псевдо-распределенный режим
- Планируется (май 2011):
	- Серверы umu29-32
	- Распределенный режим

# Вопросы?